## Dielectric Waveguide Model Matlab Code

Getting the books Dielectric Waveguide Model Matlab Code now is not type of challenging means. You could not on your own going later books addition or library or borrowing from your friends to admittance them. This is an unquestionably simple means to specifically get guide by online. This online notice Dielectric Waveguide Model Matlab Code can be one of the options to accompany you bearing in mind having additional time.

It will not waste your time. acknowledge me, the e-book will enormously tone you other business to read. Just invest tiny epoch to entrance this on-line statement **Dielectric Waveguide Model Matlab Code** as skillfully as evaluation them wherever you are now.

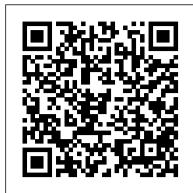

Waveguide Dispersion Matlab Code - trumpetmaster.com

Waveguide Model Matlab Code Dielectric Waveguide Model Matlab Code Dielectric Waveguide Model Matlab Code Right here, we have countless book Dielectric Waveguide Model Matlab Code and collections to check out. A convection exchange at the upper surface of the sample is considered. This is a guide to 3D Plots in Matlab. m the same as even ...

Dielectric Waveguide Model Matlab Code

Lecture -- Implementation of Slab Waveguide Analysis Implementing FDTD Equations with Matlab in one Hour Lecture 11 (EM21) -- Guided-mode resonance Path loss hata propagation model in matlab ZEIOT3220 - Lecture 10b - Dielectric Slab Waveguides Lecture 4 (CEM) -- Transfer Matrix Method Lecture04: Microstrip Lines (english) Pulse wave propagation in dielectric waveguide 2D Diffusion Equation using MATLAB | Lecture 7 | ICFDM

Topic 7b -- Slab waveguide analysisLecture 20 (FDTD) -- Waveguide analysis Lecture 14 (EM21) -- Photonic crystals (band gap materials) Wave Propagation Physics Demonstration Lec 17: Wave Guides, Resonance Cavities | 8.03 Vibrations and Waves (Walter Lewin) Solving 2D Unsteady Diffusion using MATLAB | Lecture 8 | ICFDM Lecture 16 (EM21) -- Transformation Electromagnetics Photonic Crystals Basic Waveguide intro

Waveguides#1 Free Space Path Loss

Rapid Prototyping RF Filters with Tape \u0026 QUCS

Transverse Waves<del>Rectangular Waveguide ANSYS HFSS</del> How to Design Micro Patch Antenna using MATLAB | MicroStrip Antenna Design Slab Waveguide Explained Solving 1D Diffusion Equation using MATLAB | Lecture 5 | ICFDM Photonic Band Gap Devices

Channel Waveguide ABE 205 Matlab Project An Introduction to the FDTD Method (Part I) Model coplanar waveguide transmission line - Simulink

dielectric-waveguide-model-matlab-code 1/5 Downloaded from calendar.pridesource.com on December 10, 2020 by guest [Books] Dielectric Waveguide Model Matlab Code Right here, we have countless book dielectric waveguide model matlab code and collections to check out.

## Waveguide Mode Solver - File Exchange - MATLAB Central

Online Library Dielectric Waveguide Model Matlab Code Dielectric Waveguide Model Matlab Code Read Book Dielectric Waveguide Model Matlab Code starting the dielectric waveguide model matlab code to edit all day is good enough for many people. However, there are yet many people who after that don't in imitation of reading. This is a problem.

Dielectric Waveguide Model Matlab Code

## Dielectric Waveguide Model Matlab Code - ymallshop.com

The Coplanar Waveguide Transmission Line block models the coplanar waveguide transmission line described in the block dialog box in terms of its frequency-dependent S-parameters. ... Model coplanar waveguide transmission line. expand all in page. ... — Thickness of the dielectric on which the conductor resides 0.635e-3 (default) ...

# Dielectric Waveguide Model Matlab Code

Dielectric Waveguide Model Matlab Code A 450 nm thick ridged circular waveguide with a central radius of 1 micron is placed at a distance 100nm below the straight waveguide. ctl) 35 Appendix F. - Matlab codes - - Surface plasmon dispersion relation for multilayers Code to calculate dispersion relation of optical

Lecture -- Implementation of Slab Waveguide Analysis Implementing FDTD Equations with Matlab in one Hour Lecture 11 (EM21) -- Guided-mode resonance Path loss hata propagation model in matlab ZEIOT3220 - Lecture 10b - Dielectric Slab Waveguides Lecture 4 (CEM) -- Transfer Matrix Method Lecture04: Microstrip Lines (english) Pulse wave propagation in dielectric waveguide 2D Diffusion Equation using MATLAB | Lecture 7 | ICFDM

<u>Topic 7b -- Slab waveguide analysis</u> Lecture 20 (FDTD) -- Waveguide analysis Lecture 14 (EM21) -- Photonic crystals (band gap materials) Wave Propagation Physics Demonstration Lec 17: Wave Guides, Resonance Cavities | 8.03 Vibrations and Waves (Walter Lewin) Solving 2D Unsteady Diffusion using MATLAB | Lecture 8 ICFDM Lecture 16 (EM21) -- Transformation Electromagnetics **Photonic Crystals Basic** Waveguide intro Waveguides#1 Free Space Path Loss

Rapid Prototyping RF Filters with Tape \u0026 QUCS

Transverse WavesRectangular Waveguide ANSYS HFSS How to Design Micro Patch Antenna using MATLAB | MicroStrip Antenna Design Slab Waveguide Explained Solving 1D Diffusion Equation using MATLAB | Lecture 5 | ICFDM Photonic Band Gap Devices

Channel Waveguide ABE 205 Matlab Project An Introduction to the FDTD Method (Part I)

Yeah,it's a good frequency domain mode solver in the web. It's excellent for dielectric waveguide structures like SOI ridge waveguide. But I find that it can not solve waveguide structures including metal material. Hope to find the improvement at this point.

Dielectric Waveguide Model Matlab Code / calendar.pridesource

File Name: Dielectric Waveguide Model Matlab Code.pdf Size: 4236 KB Type: PDF, ePub, eBook Category: Book Uploaded: 2020 Nov 18, 17:16 Rating: 4.6/5 from 763 votes.

Dielectric Waveguide Model Matlab Code - e13 Components

The wave in the waveguide is described by the Webster's wave equation (one-dimensional {see e.g. [1]), thus the frequency range is limited to plane-wave condition only. From the wave equation the chain matrix of the waveguide is computed [2], from which the transfer function can be derived. 2 Description of the GUI The Matlab

Dielectric Waveguide Model Matlab Code

the funds for dielectric waveguide model matlab code and numerous ebook collections from fictions to scientific research in any way. accompanied by them is this dielectric waveguide model matlab code that can be your partner. Services are book available in the USA and worldwide and we are one of the most experienced book

Te Modes In Rectangular Waveguide Matlab

Waveguide Dispersion Matlab Code - reacthealthy.com Write a MatLab script for a symmetric slab waveguide that solves the dispersion relation and plots the modal field in the transverse plane (i.e. a section along the.

#### Dielectric Waveguide Model Matlab Code | bookstorrent.my.id

Read Book Dielectric Waveguide Model Matlab Code starting the dielectric waveguide model matlab code to edit all day is good enough for many people. However, there are yet many people who after that don't in imitation of reading. This is a problem. But, following you can maintain others to start reading, it will be better. One of the books that ...

Dielectric Waveguide Model Matlab Code

Get Free Dielectric Waveguide Model Matlab Code Dielectric Waveguide Model Matlab Code Dielectric Waveguide Model Matlab Code A 450 nm thick ridged circular waveguide with a central radius of 1 micron is placed at a distance 100nm below the straight waveguide. ctl) 35 Appendix F. -

Get Free Dielectric Waveguide Model Matlab Code Dielectric Waveguide Model Matlab Code Dielectric Waveguide Model Matlab Code A 450 nm thick ridged circular waveguide with a central radius of 1 micron is placed at a distance 100nm below the straight waveguide. ctl) 35 Appendix F. - Matlab codes - - Surface plasmon dispersion relation for ...